# FireWire CD-RW  $(16x / 10x / 40x)$ **RCD-PX1610H**

2001 3  $1.0$ 

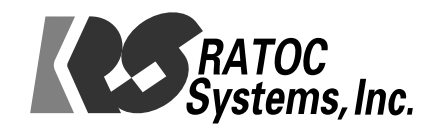

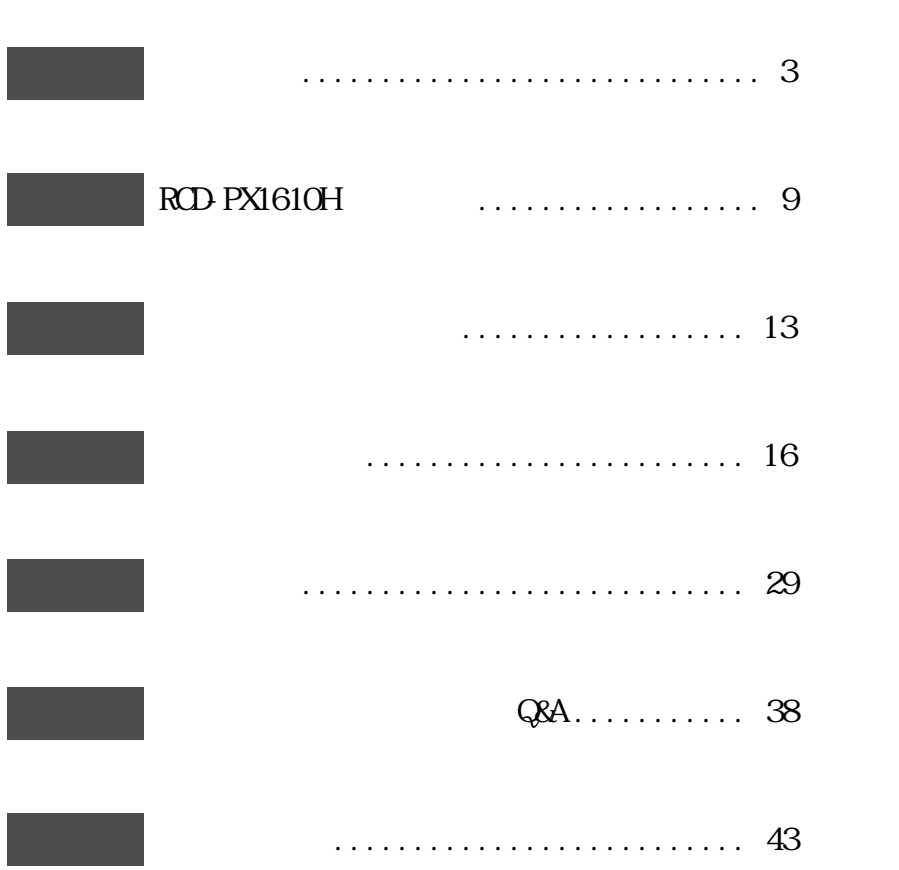

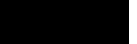

ı

RCD-PX1610H

RCD-PX1610H

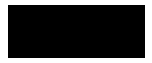

 $\circledR$  and  $\circledR$  and  $\circledR$  and

 $\,1$ 

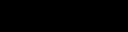

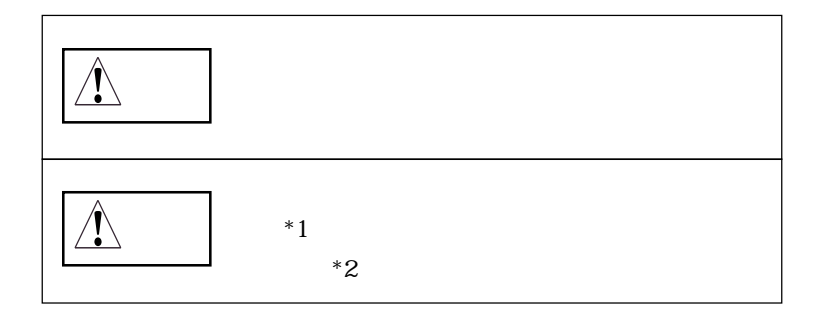

 $*1$ 

 $*2$ 

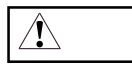

 $\mathbf{1}$ 

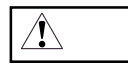

 $\mathbf{1}$ 

 $\text{FAX}$ 

 $FAX$ 

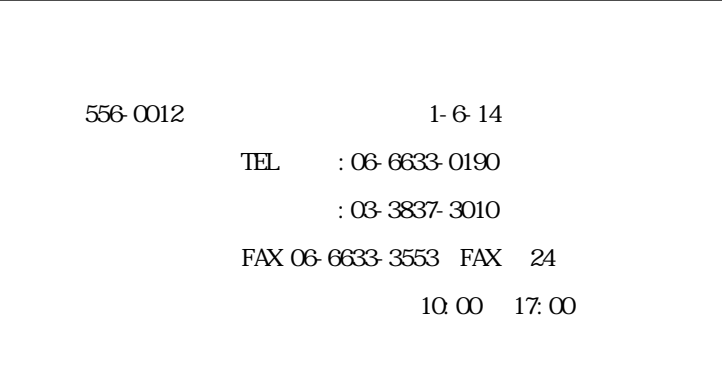

 ${\rm ht}\, {\mathfrak t}$  p://www.ratocsystems.com/

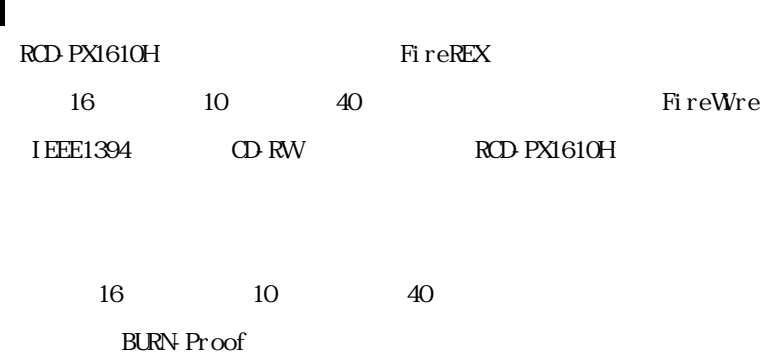

400Mbps FireWre

FireWre

FireWre

Macintosh Windows

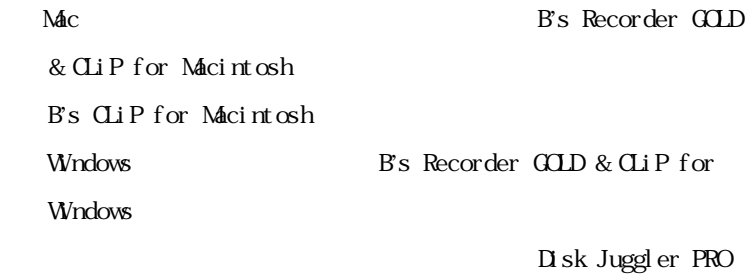

 $\Omega$ 

## FireREX ...

FireWre IEEE1394

FireWre IEEE1394 - ATAPI

 $Fi$  re $REX$ 

**BURN-Proof** FireWire CD-RW

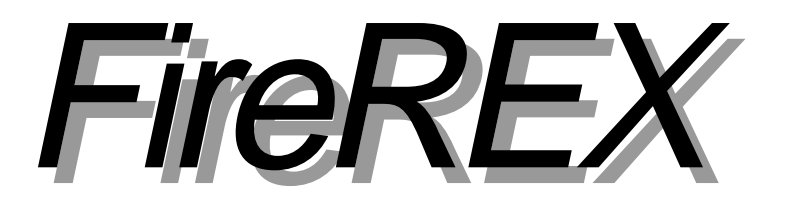

# BURN-Proof

 $=$ Buffer Under RuN error Proof

**BURN-Proof** 

**BURN-PROOF** 

BURN-Proof **BURN-Proof** 

 $\sqrt{a^2 + b^2}$ 

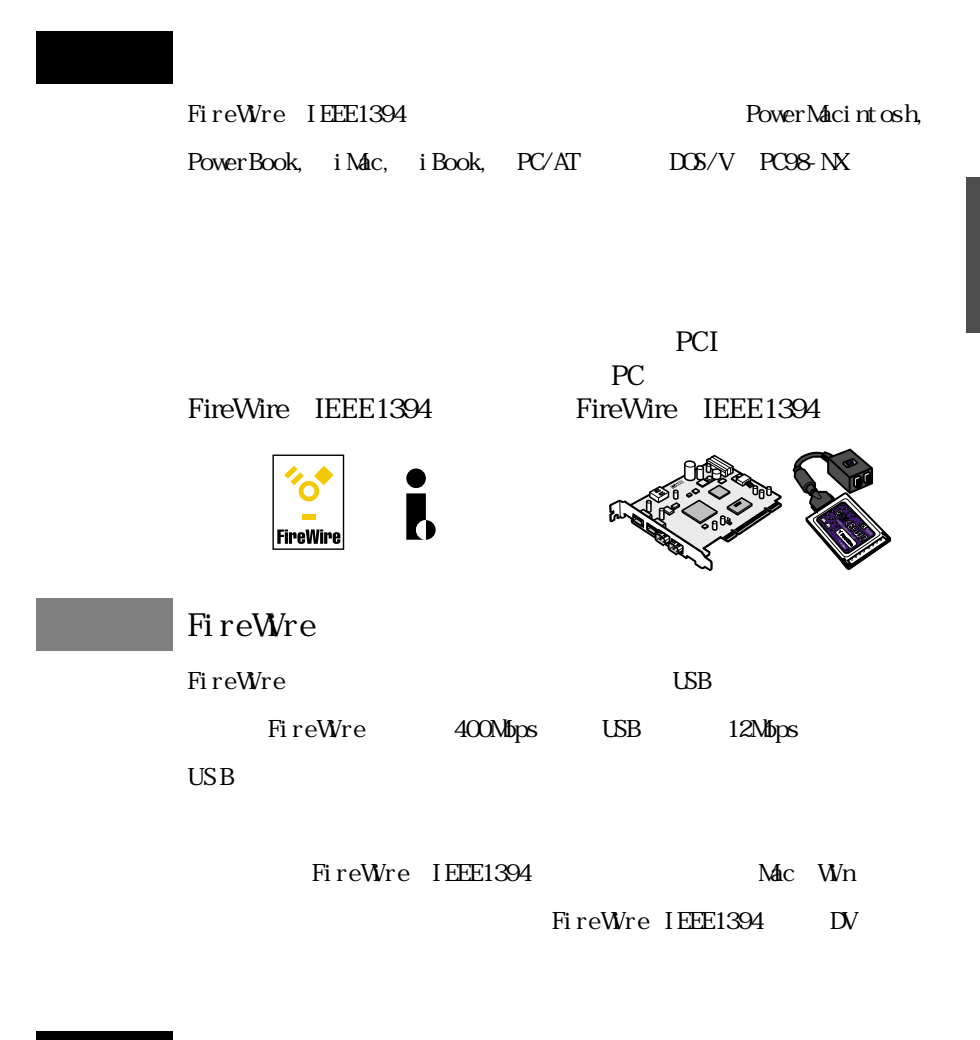

対応 O S

Mac  $OS 9.0.4$  Mac  $OS X$  Server, Mac  $OS X$ Windows Me, Windows 98 SE, Windows 2000

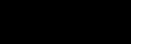

RCD-PX1610H FireWire CD-RW  $16x$   $10x$   $40x$ FireWre IEEE1394  $16$  $10$  $40$ 150ms 40 CAV  $2MB$ CD-R :650MB 74 700MB 80 CD-RW:650MB  $\Omega$ -R  $\Omega$  TDK CD-RW $4x-10x$  $1x-4x$  TDK CD-DA CD-Photo CD Video CD CD-ROM (Model Mode2 Form1) CD-ROM XA (Mode2 Form2)  $Mix$  Mode  $(D)$   $(D)$   $(D)$  Movie CD-Extra、CD-G、CD-TEXT Track at once Disk at once Session at once Multisession Packet writing

> LINE  $\alpha$ T 電源電圧・消費電力 AC100V 50/60Hz・17W  $197$ mm W x  $250$ mm L x 65mm H 重量 約 2.9Kg(本体のみ)

CD-RW:700MB(80)

RCD-PX1610H FireWre CD-RW

 $AC$ 

CD-RW FireWre m FireWre m

BHA CD-RW

 「B's Recorder GOLD & CLip for Windows」CD-ROM B's Recorder GOLD & CLip for Windows 「B's Recorder GOLD for Macintosh」 CD-ROM B's Recorder GOLD for Macintosh B's CLiP for Macintosh

#### CD-ROM

Landport Disk Juggler PRO

Landport CD

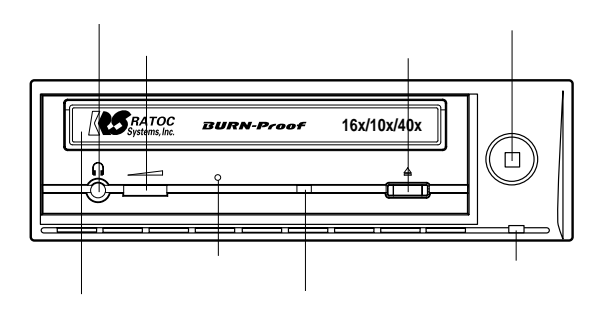

 $(IINE OJI)$ 

 $\mathbf{M} \mathbf{C}$  and  $\mathbf{C}$ 

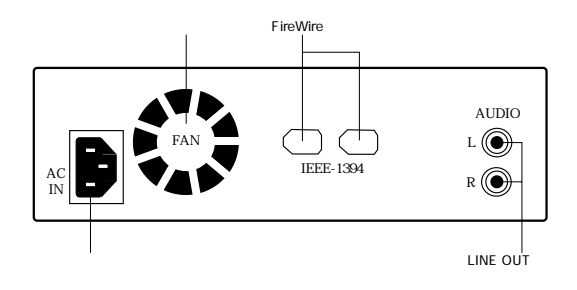

FireWre

FireWre

FireWre

RCD-PX1610H

FireWre

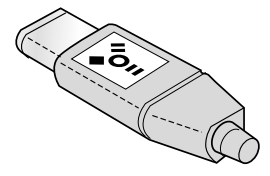

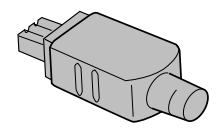

 $(LINE$   $CUT)$ 

 $CD$ 

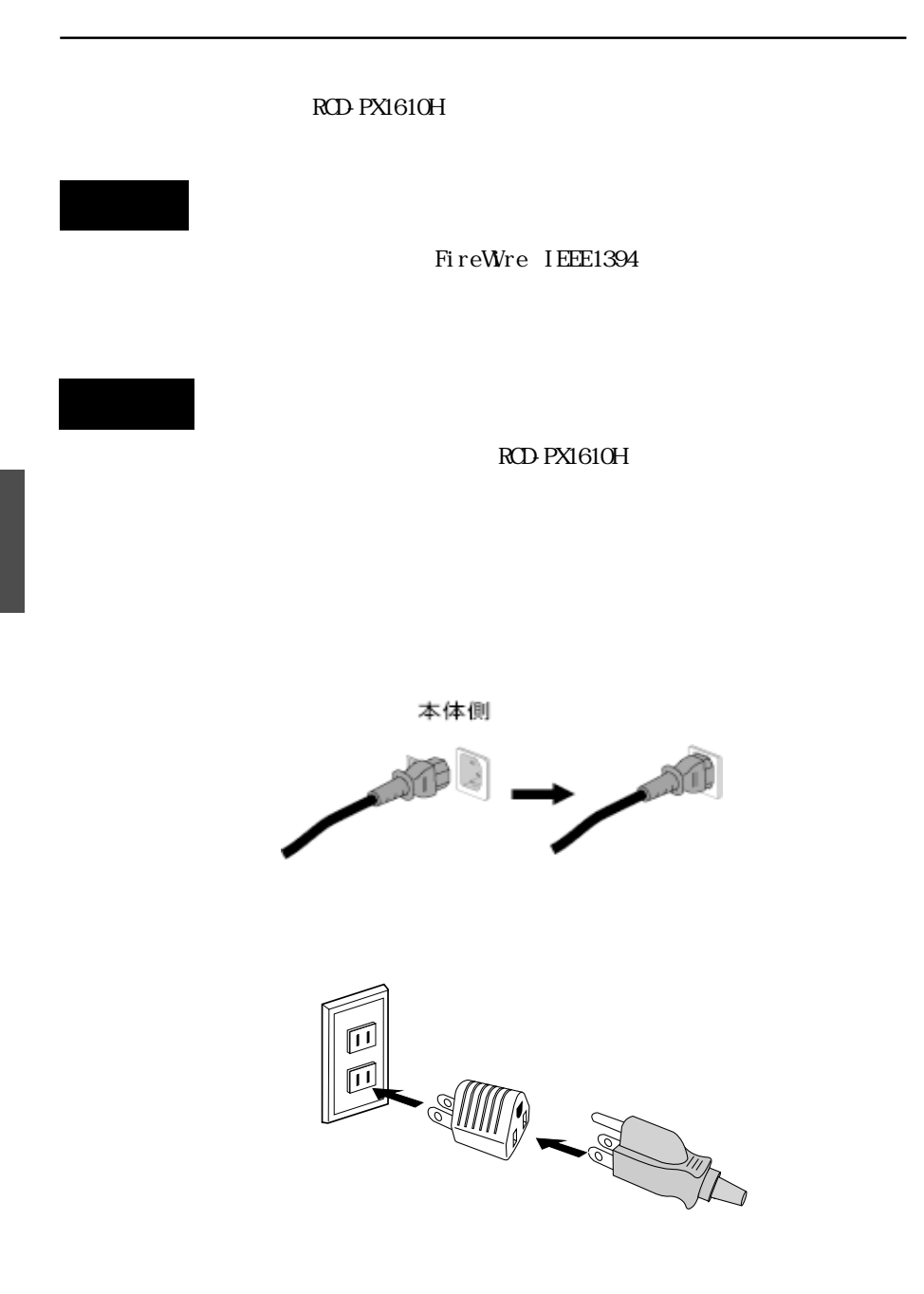

# $2$  FireWre IEEE1394

FireWire RCD-PX1610H

FireWire RCD-PX1610H

FireWre

FireWre

RCD-PX1610H

FireWre

FireWre

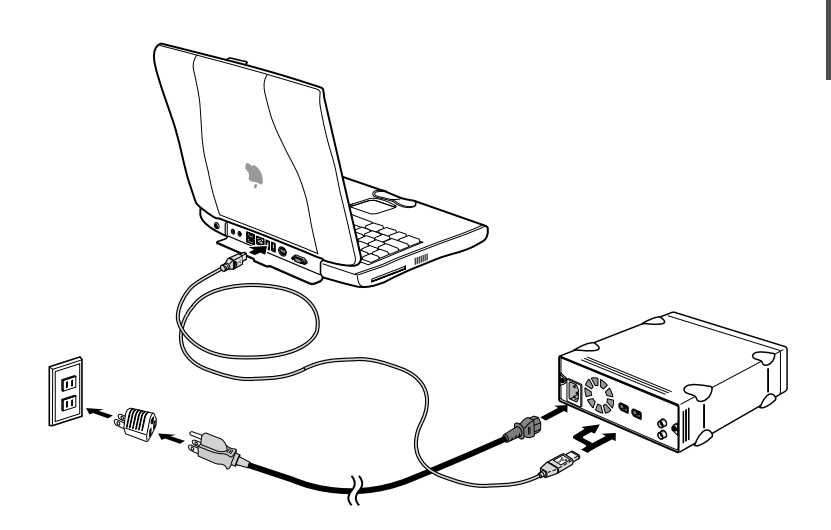

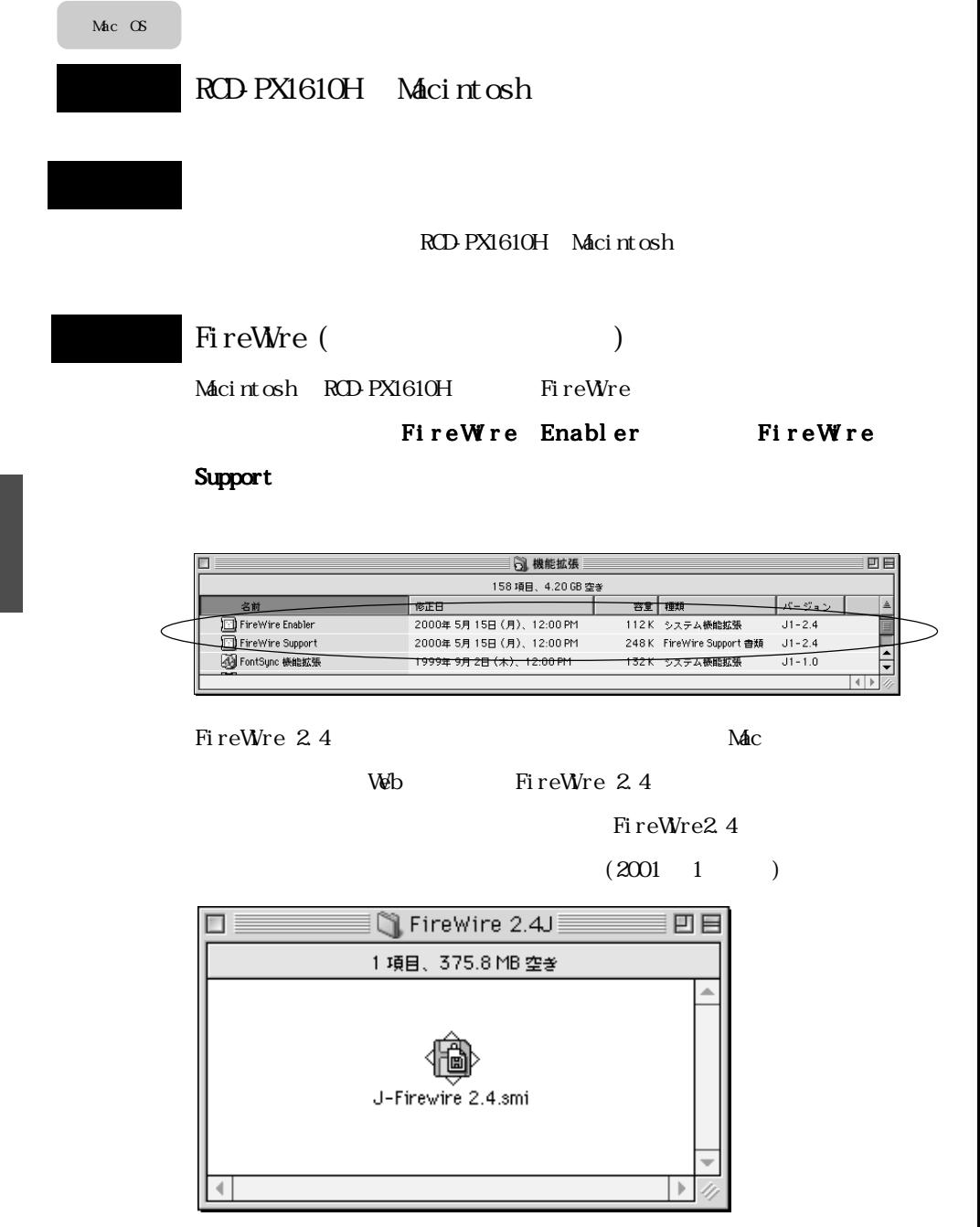

#### RCD-PX1610H CD-RW

#### B's Recorder GOLD for

Macintosh CD-ROM FireWire COLD

4-2-3

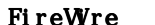

FW (RATOC) Driver

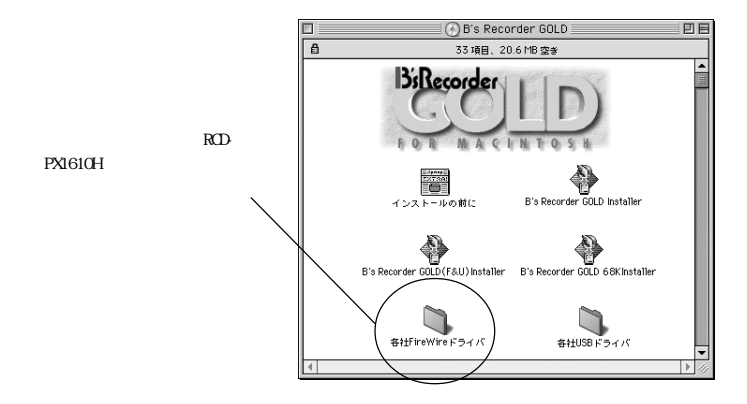

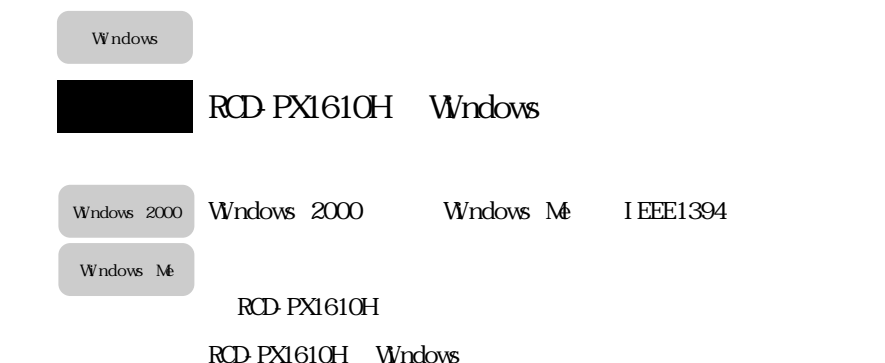

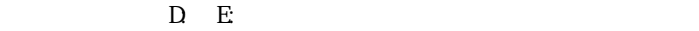

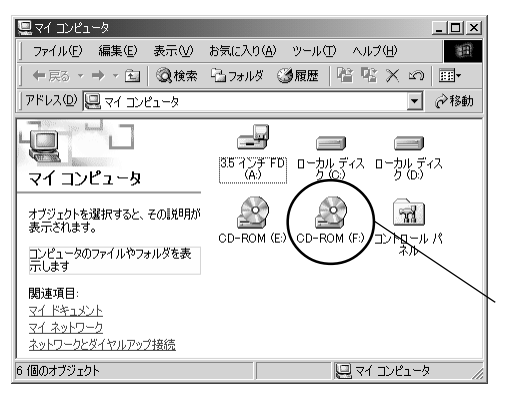

RCD-PX1610H

 $\alpha$ 

RCD-PX1610H

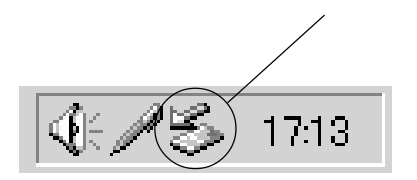

### $\sqrt{\frac{Wr}{r}}$  Windows  $98 \text{ SE}$  (Second Edition)

I EEE1394

### W<sub>n98SE</sub>

Windows 98 SE

IEEE1394

IEEE1394

Second Edition Windows

Windows 98 SE IEEE1394

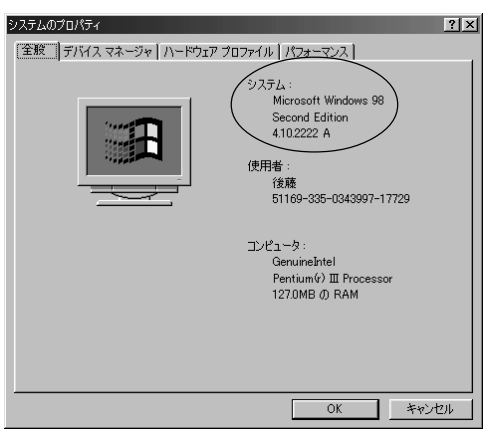

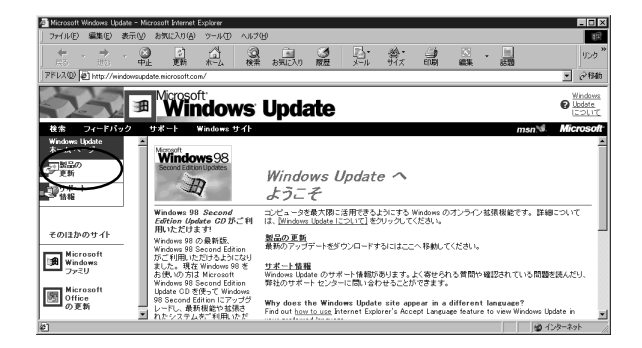

Windows 98 Second Edition 1394

#### $IEE1394$

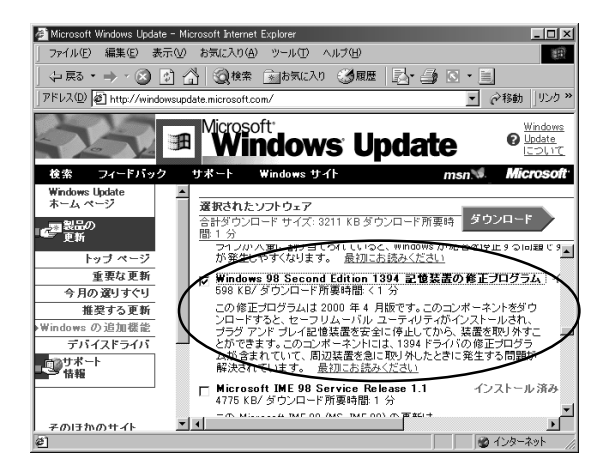

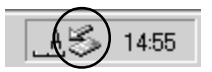

 $\alpha$ 

 $CD R/RW$ 

B's Recorder GOLD for Macintosh Mac B's Recorder GOLD for Windows Win

B's CLiP for Windows Win Mac B's CLiP

Mac OS

B's Recorder GOLD for Macintosh

B's Recorder GOLD for Macintosh CD-ROM  $\,$  B's

# Recorder GOLD(F&U) Installer

 $[**X**]$ 

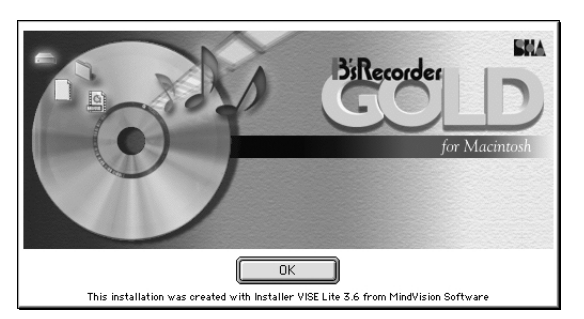

# $\hat{\mathbf{I}} = \hat{\mathbf{I}}$

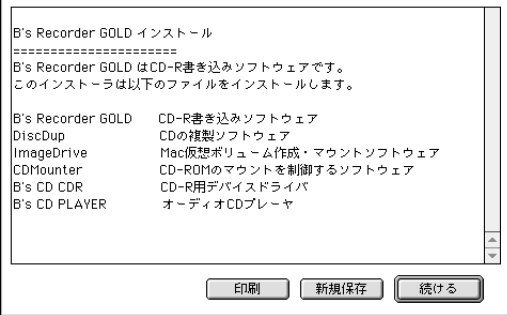

# $\mathbf{I}^{\dagger}=\mathbf{I}$

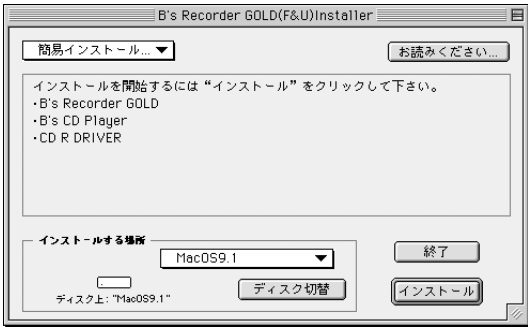

4

 $\overline{4}$ 

#### [B'S Recorder GOLD]

#### [B'S Recorder GOLD]

#### $[B' S$  Recorder  $GCD(F8U)$

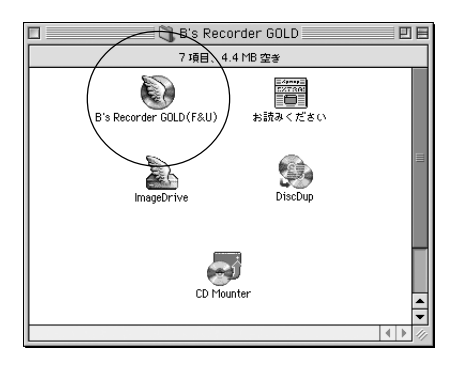

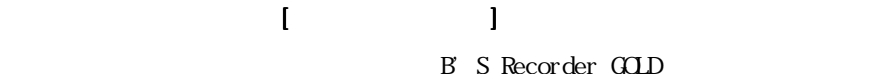

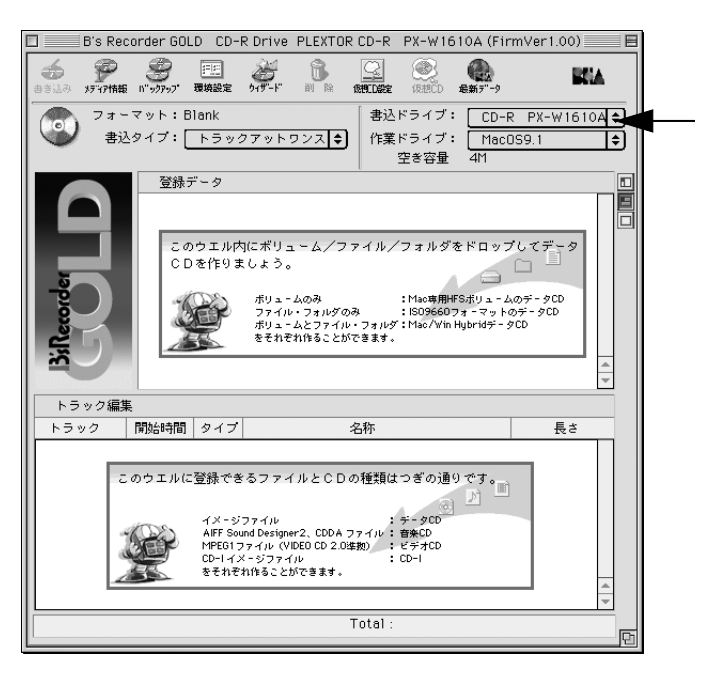

B's Recorder GOLD for Windows

Windows 2000

Windows 98SE

Windows Me

B's Recorder GOLD for Windows CD-ROM

[B's Recorder GOLD]

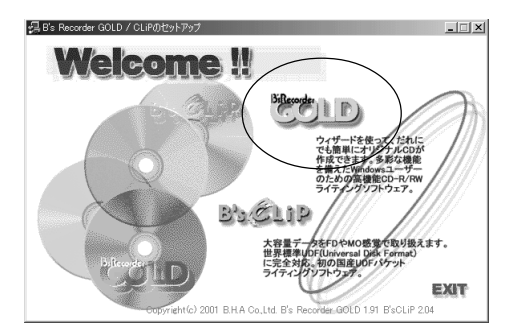

## [ ] [ ] [B's Recorder

GOLD] [B's Recorder GOLD] B's Recorder

 $GCD$ 

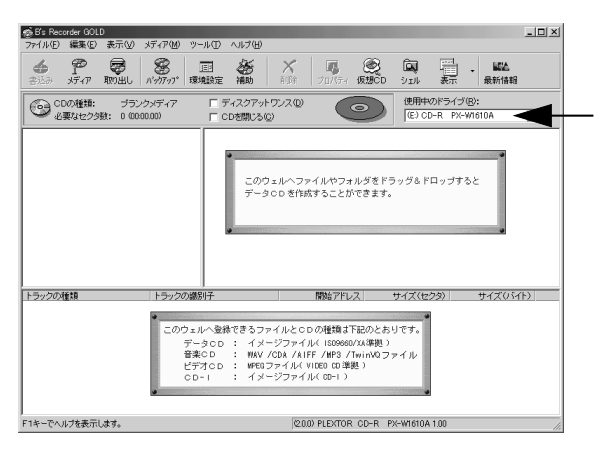

#### Windows  $98SE$   $B's$   $CLP$  for Windows

Windows 2000

Windows Me

B's Recorder GOLD for Windows CD-ROM

[B's CLip]

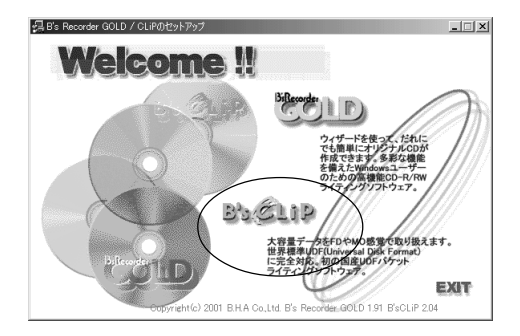

# [スタート]ボタンの[プログラム]→[B's CLip]→ s CLip]  $[B \s{S}$  CLip  $B'$  s CLip

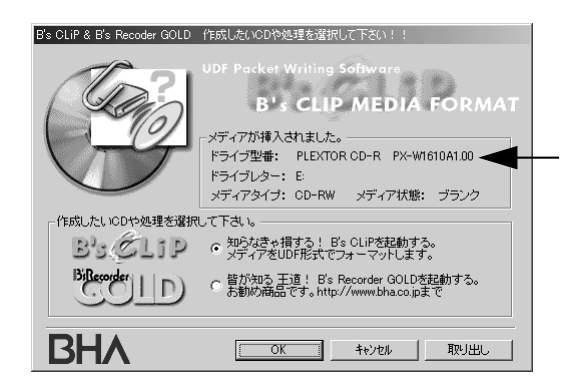

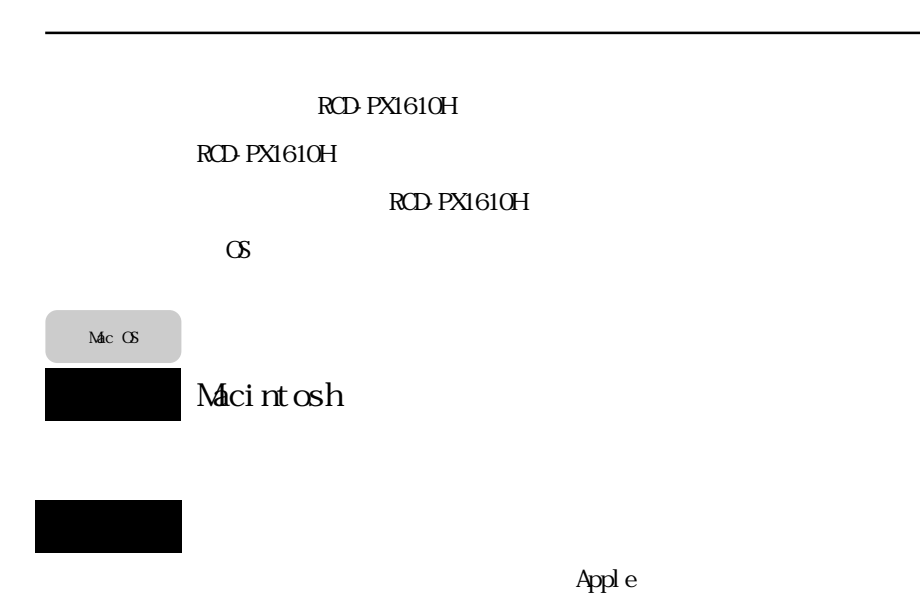

 $\rm M\!aC$ RCD-PX1610H FireWre

 $\Delta$ pple $\sim$ 

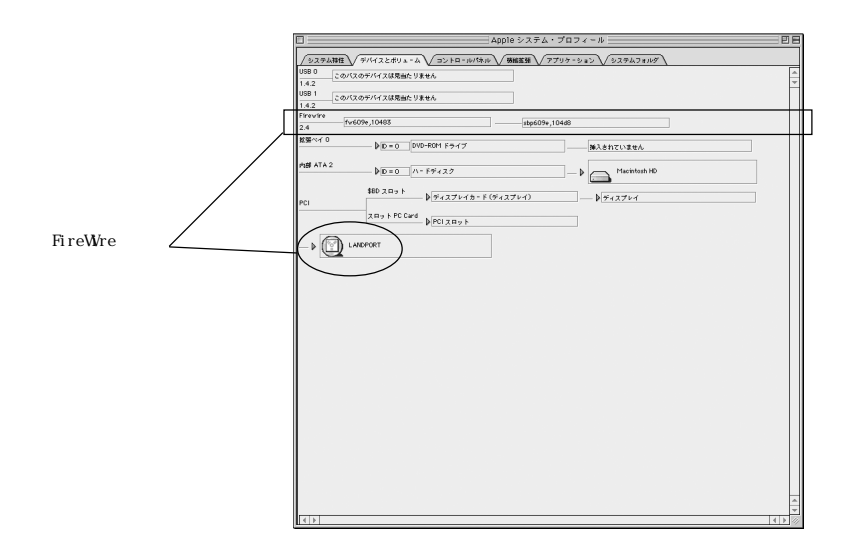

RCD-PX1610H Mac

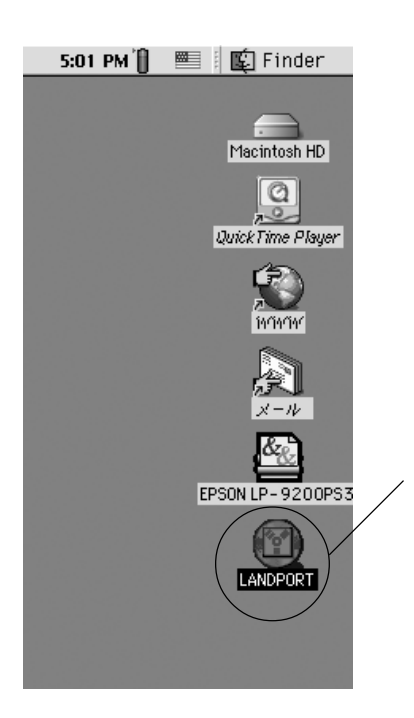

#### RCD-PX1610H 5-1-3

RCD-PX1610H

RCD-PX1610H

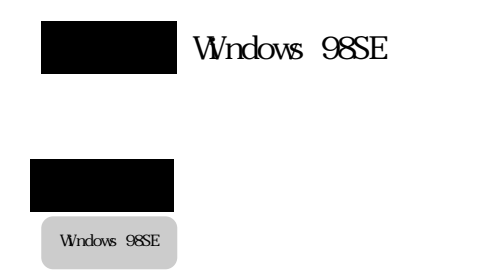

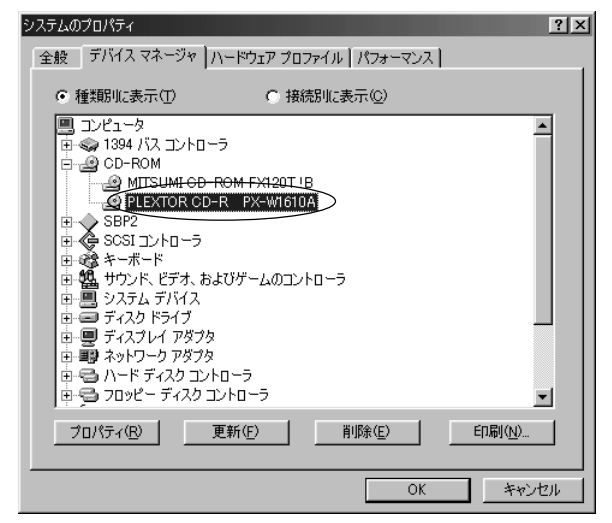

5-2-2 Windows 98SE

RCD-PX1610H

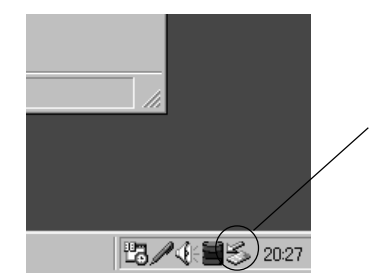

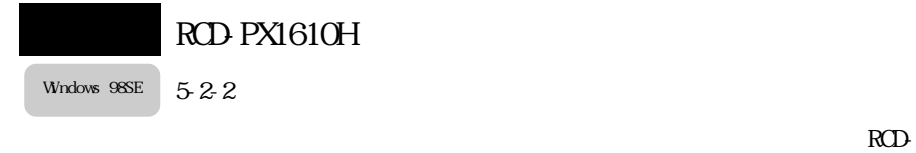

#### PX1610H

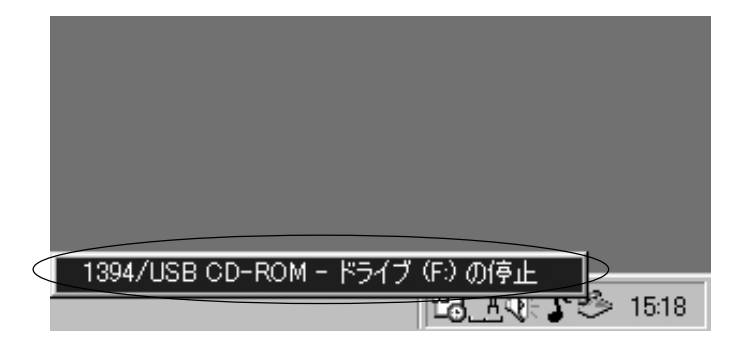

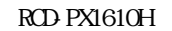

OK RCD-PX1610H

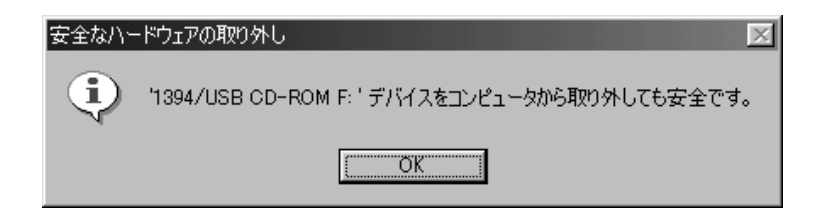

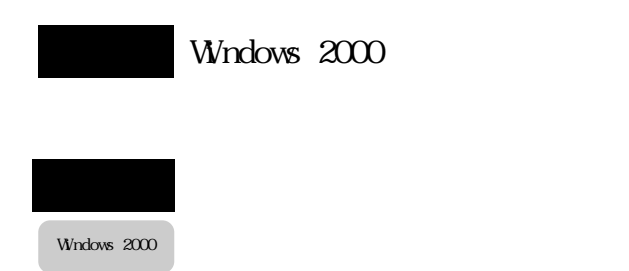

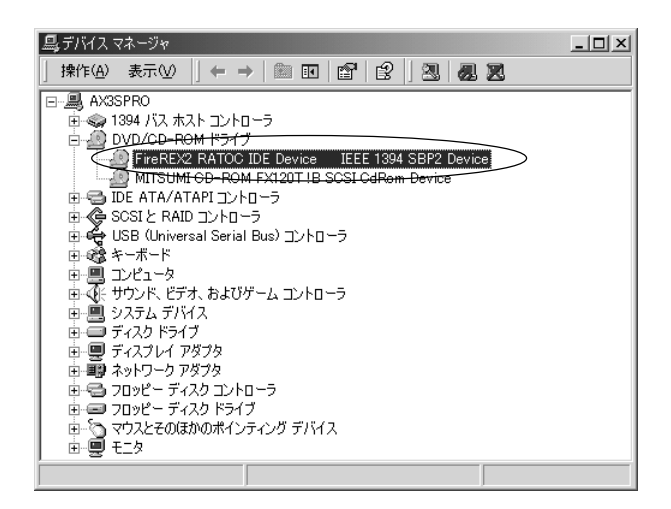

5-3-2 Windows 2000

RCD-PX1610H

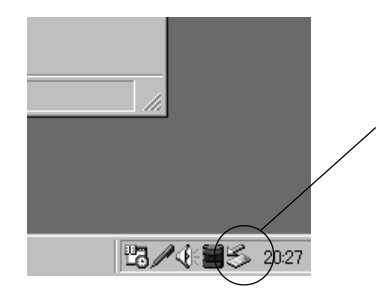

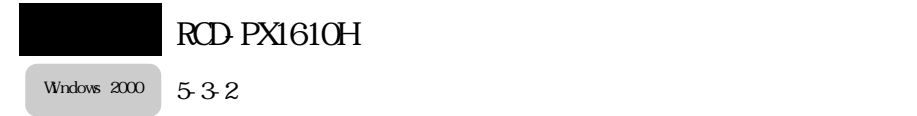

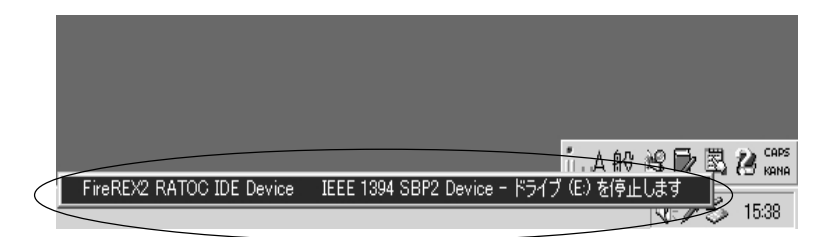

RCD-PX1610H

OK RCD-PX1610H

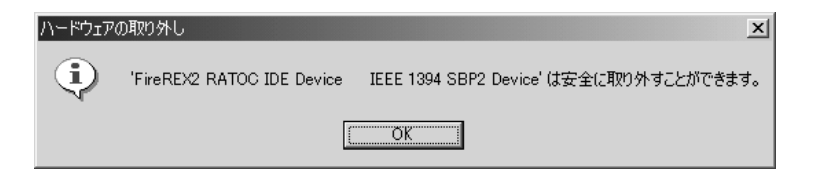

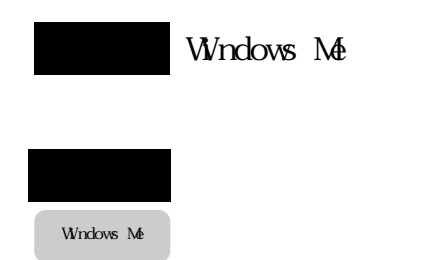

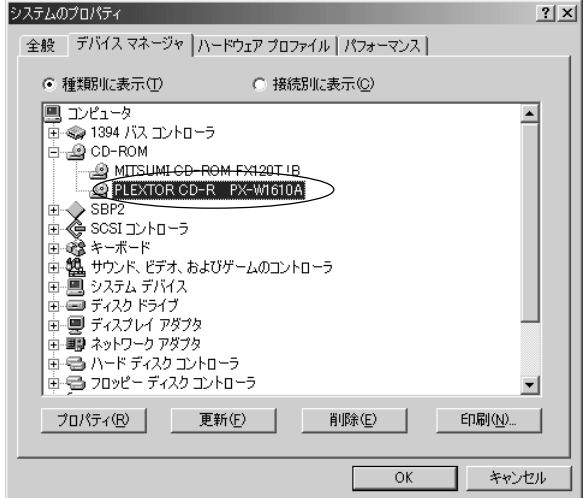

Windows Me

5-4-2

RCD-PX1610H

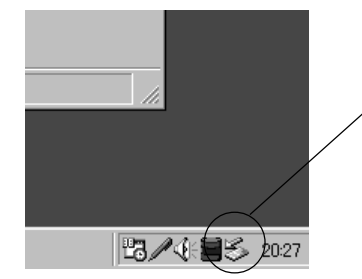

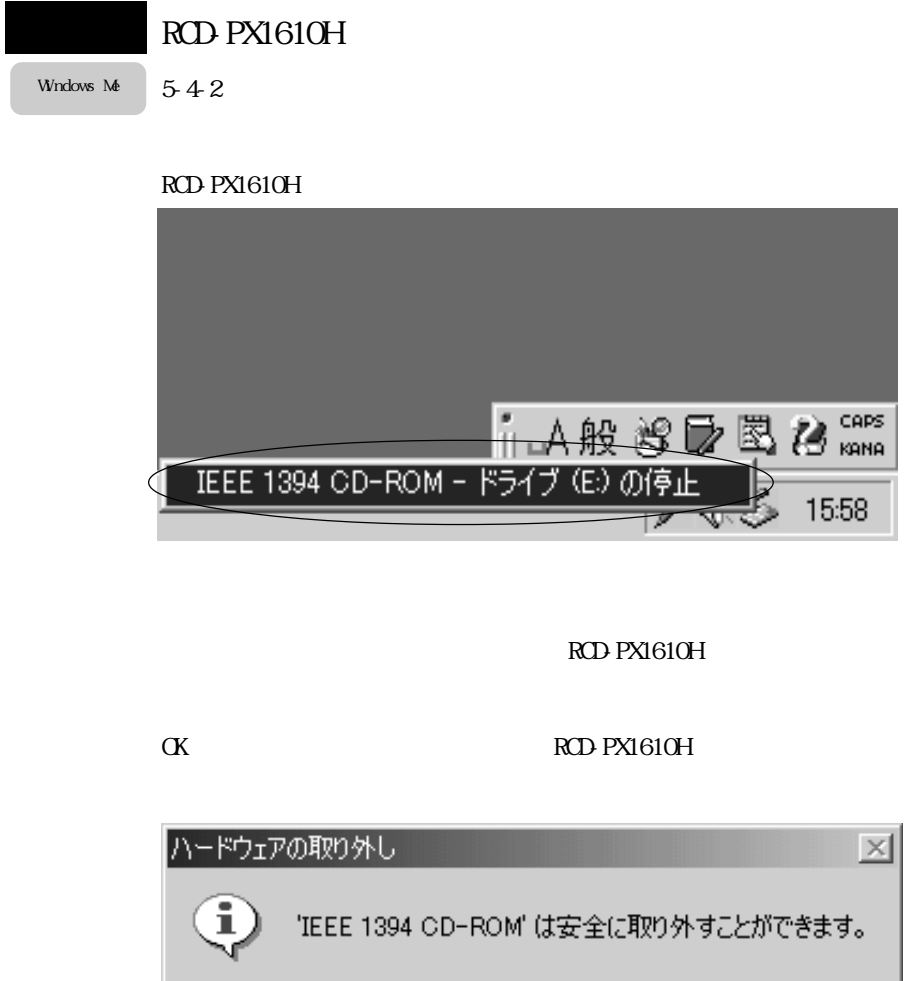

ÕΚ

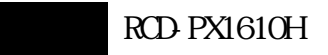

 $\Gamma$  of  $\Gamma$ 

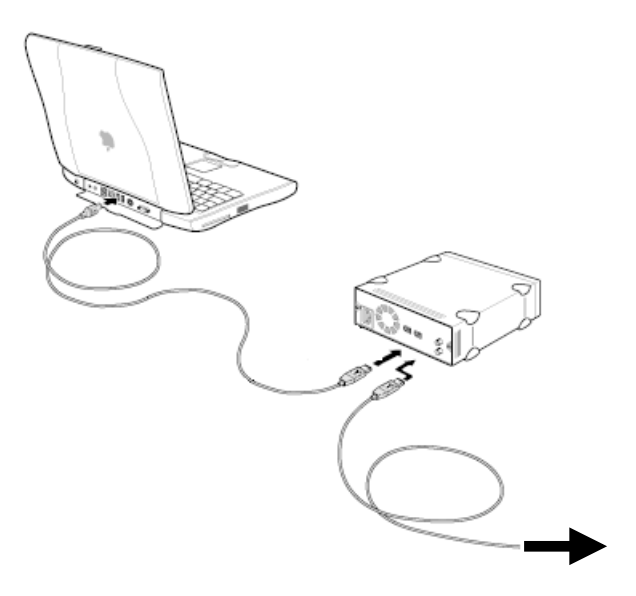

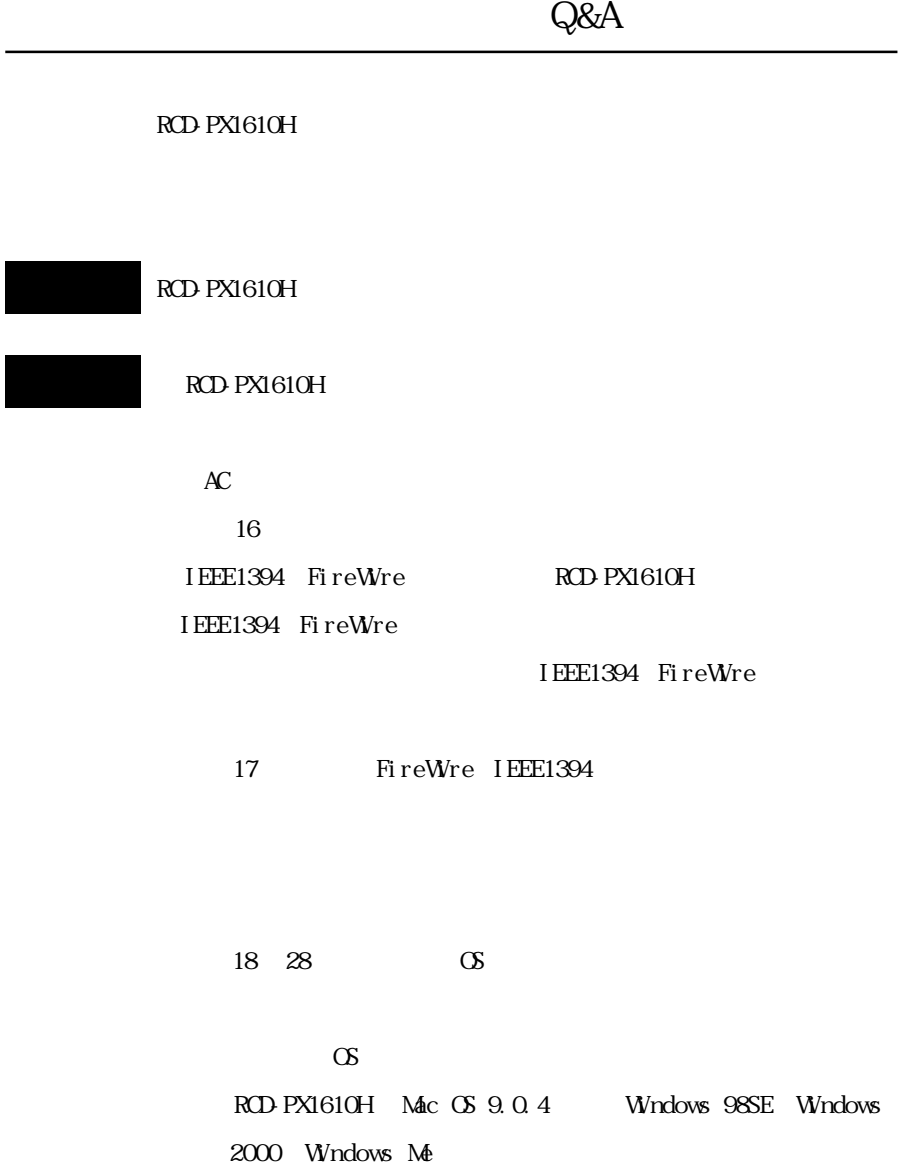

 $12$ 

 $1.2 \quad 2$ 

RCD-PX1610H

 $AC$ 

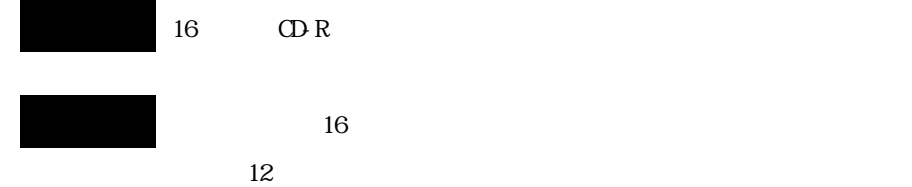

CD-RW **RCD-PX1610H CD-RW 16**  $16$  CD-R

10 CD-RW

High Speed CD-RW

 $\,$  H gh  $\,$  Speed  $\,$  CD-RW  $\,$ 

 $\Omega$ -R  $\mathbb{R}$ 

 $Hgh$  Speed CD-RW  $CD$ -RW

A5

CD-R/RW

RCD-PX1610H

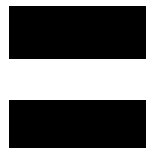

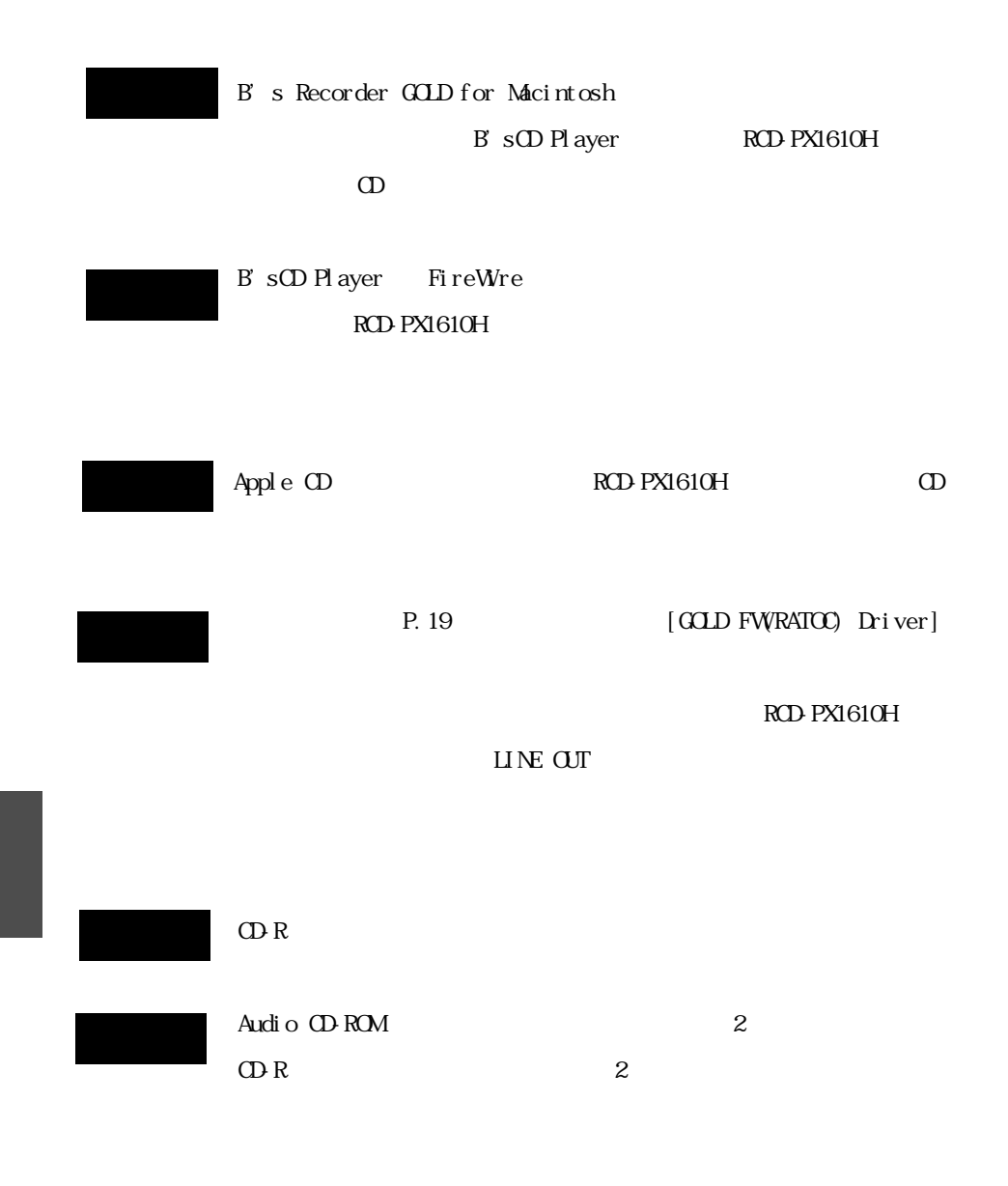

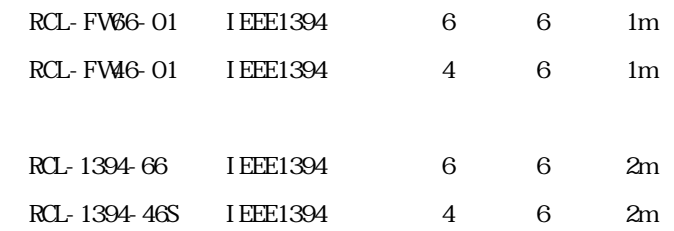

#### TEL.06-6631-5222 FAX.06-6633-8295

### https://rps.ratocsystems.com/

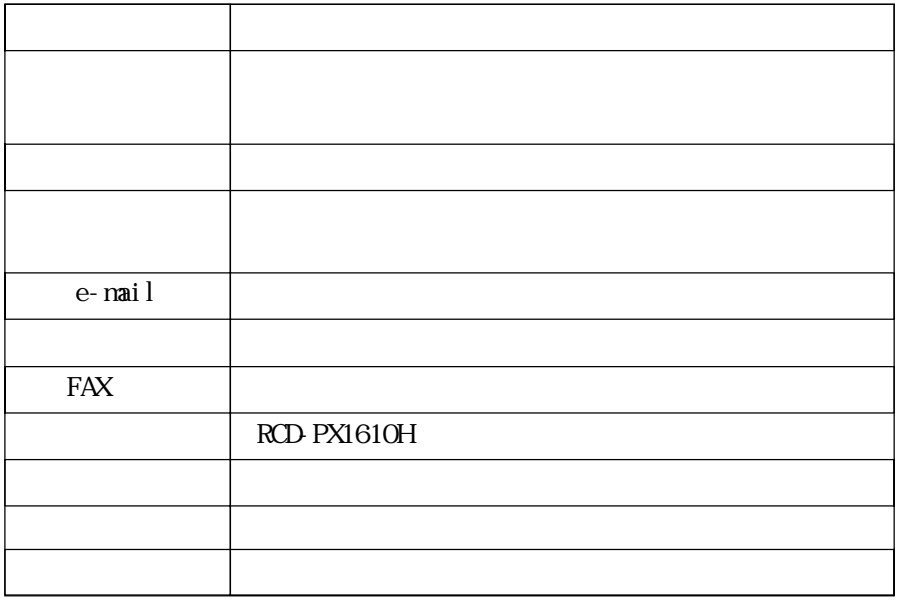

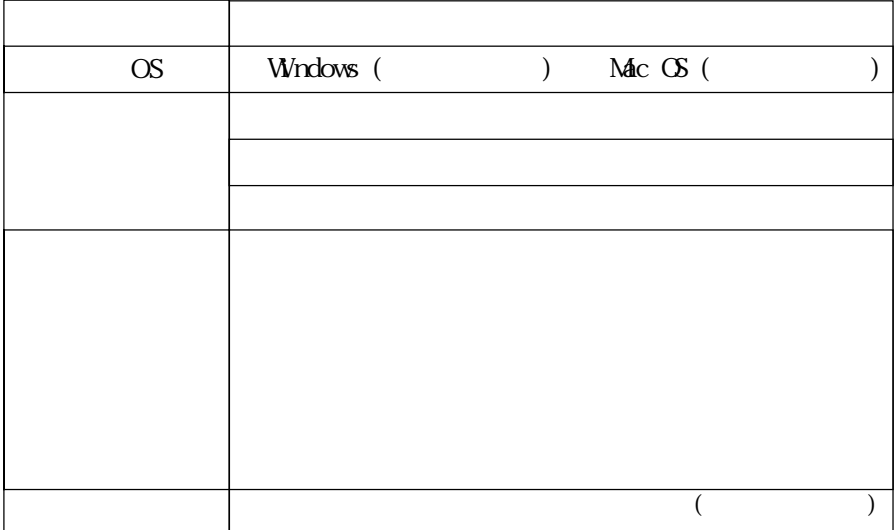